This user manual should be customized for each particular school with Microsoft Word. We would suggest completing the page group names; descriptions of any relay controlled building functions, name descriptions of the schedules, and descriptions of the audio sources (CD player, radio, etc).

In addition, we suggest deleting any sections that do not pertain to features actively being used in the school. For example, if the school is not using a V-PDP panel, remove the section of this manual that discusses its operation.

You may also wish to add some reference to your company name along with contact information.

After the document is customized, provide the school with both a color printed copy and an Adobe Acrobat PDF version of the manual. If you do not have the software to create PDF files, let us know and we will do so for you.

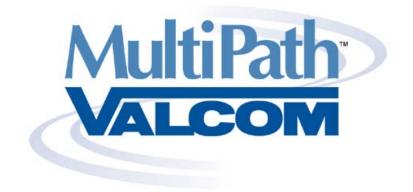

# **User Manual**

Revision 1.21a

This document contains company confidential information. Do not distribute any part of this manual without written permission from Valcom Incorporated located in Roanoke, Virginia.

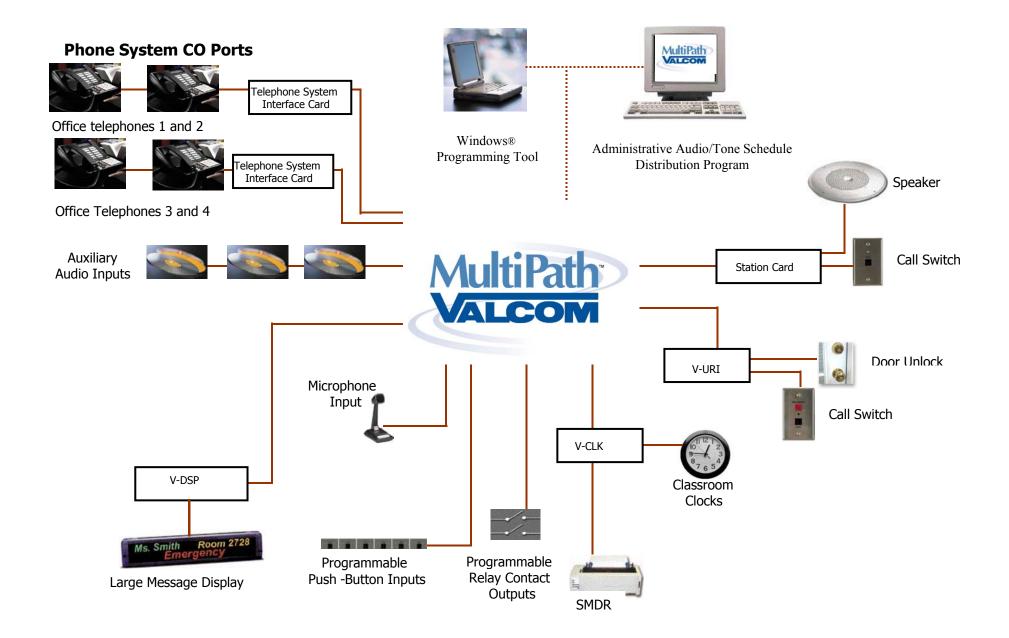

### Introduction

Congratulations! Your school is using a state of the art communication system. This system, Valcom MultiPath<sup>TM</sup>, is a microprocessor-based telephone to speaker communication system.

The system allows both calls from office telephones to classroom and hallway speakers *and* calls from classroom speaker locations to the office telephones.

Office phones can simply dial the classroom number to speak to an individual classroom. The teacher in the classroom can respond to the call by directing their voice towards the classroom's speaker. Office phones can also make general oneway announcements to all or selected groups of speakers.

Individual teachers can call the office by simply pressing the classroom's call button. Once a call button is pressed, the office phone will ring and caller ID information will identify which classroom is calling. Multiple calls from multiple rooms are simply queued.

Individual teachers can make emergency calls to the office by simply pressing the classroom's call button 4 times within 3 seconds. Emergency calls are given priority over non-emergency calls.

The system also provides for class change tones (bell schedules), emergency tones, audio distribution and other school system controls.

# Classroom/Hallway/Teacher Name **Dial Code**

## Classroom/Hallway Speaker Dial Codes

### Page Group Dial Codes (dial #\*xxx for Emergency Page to Group)

| Dial Code | Page Group Name |
|-----------|-----------------|
| #111      |                 |
| #112      |                 |
| #113      |                 |
| #114      |                 |
| #115      |                 |
| #116      |                 |
| #117      |                 |
| #118      |                 |
| #119      |                 |
| #120      |                 |
| #121      |                 |
| #122      |                 |
| #123      |                 |
| #124      |                 |
| #125      |                 |
| #126      |                 |
| #127      |                 |
| #128      |                 |
| #129      |                 |
| #130      |                 |
| #131      |                 |
| #132      |                 |
| #133      |                 |
| #134      |                 |

### Page Group Dial Codes (dial #\*xxx for Emergency Page to Group)

| Dial Code | Page Group Name |
|-----------|-----------------|
| #135      |                 |
| #136      |                 |
| #137      |                 |
| #138      |                 |
| #139      |                 |
| #140      |                 |
| #141      |                 |
| #142      |                 |
| #143      |                 |
| #144      |                 |
| #145      |                 |
| #146      |                 |
| #147      |                 |
| #148      |                 |
| #149      |                 |
| #150      |                 |
| #151      |                 |
| #152      |                 |
| #153      |                 |
| #154      |                 |
| #155      |                 |
| #156      |                 |
| #157      |                 |
| #158      |                 |

### Page Group Dial Codes (dial #\*xxx for Emergency Page to Group)

| Dial Code | Page Group Name |
|-----------|-----------------|
| #159      |                 |
| #160      |                 |
| #161      |                 |
| #162      |                 |
| #163      |                 |
| #164      |                 |
| #165      |                 |
| #166      |                 |
| #167      |                 |
| #168      |                 |
| #169      |                 |
| #170      |                 |
| #171      |                 |
| #172      |                 |
| #173      |                 |
| #174      |                 |
| #175      |                 |
| #176      |                 |
| #177      |                 |
| #178      |                 |
| #179      |                 |
| #180      |                 |
| #181      |                 |
| #182      |                 |

### Systems Control Dial Codes Level 2 or 3 Access Only

| Dial Code |     | Function |
|-----------|-----|----------|
| #41*      | On  |          |
| #41#      | Off |          |
| #42*      | On  |          |
| #42#      | Off |          |
| #43*      | On  |          |
| #43#      | Off |          |
| #44*      | On  |          |
| #44#      | Off |          |
| #45*      | On  |          |
| #45#      | Off |          |
| #46*      | On  |          |
| #46#      | Off |          |
| #47*      | On  |          |
| #47#      | Off |          |
| #48*      | On  |          |
| #48#      | Off |          |

### Time Schedule Control Dial Codes Level 2 or 3 Access Only

| Dial Code |     | Schedule Name |
|-----------|-----|---------------|
| #51*      | On  |               |
| #51#      | Off |               |
| #52*      | On  |               |
| #52#      | Off |               |
| #53*      | On  |               |
| #53#      | Off |               |
| #54*      | On  |               |
| #54#      | Off |               |
| #55*      | On  |               |
| #55#      | Off |               |
| #56*      | On  |               |
| #56#      | Off |               |
| #57*      | On  |               |
| #57#      | Off |               |
| #58*      | On  |               |
| #58#      | Off |               |

Dialing #91\* from a level 3 office telephone, will provide verbal confirmation of the current system time.

Dialing #90\* from a level 3 office telephone, will provide verbal confirmation of the current system date.

### Audio Source Control Dial Codes

These dial codes turn the individual audio sources on and off. Distribution of these audio sources is accomplished through the Valcom MultiPath Administration Tool. Music Distribution via switch input will not be controlled via these dial codes.

| Dial Code |     | Audio Source Name |
|-----------|-----|-------------------|
| #61*      | On  |                   |
| #61#      | Off |                   |
| #62*      | On  |                   |
| #62#      | Off |                   |
| #63*      | On  |                   |
| #63#      | Off |                   |

### Audio Source Monitor via Telephone Dial Codes

These dial codes allow office telephones to monitor any of the 3 system audio sources or the system microphone (if in use). If sources are not on via dial code or through the Administrative Software Tool, then the user will receive a busy tone.

| Dial Code | Audio Source           |
|-----------|------------------------|
| #65       |                        |
| #66       |                        |
| #67       |                        |
| #68       | Microphone (If active) |

### Other Office Phone Dial Codes

| Dial Code                                                       | Ac | cess L | evels | Glossary                                                           |
|-----------------------------------------------------------------|----|--------|-------|--------------------------------------------------------------------|
|                                                                 | 1  | 2      | 3     |                                                                    |
| #110 All Call Page                                              | X  | X      | X     | All Call Page – a one-way announcement to all system               |
| #35 Temporary Page Group                                        | Х  | Х      | Х     | speakers.                                                          |
| Architectural number, #, Architectural number, #, #             |    |        |       | Temporary Page Group –                                             |
| #40* Enable Automatic Relay Operation                           |    | x      | X     | stations that have been combined for a one-time                    |
| #40# Disable Automatic Relay Operation                          |    | x      | Х     | announcement.                                                      |
| #50* Enable Automatic Time Schedule                             |    | Х      | X     | Architectural number – the number that is dialed in order          |
| #50# Disable Automatic Time Schedule                            |    | Х      | X     | to make an announcement to a particular area or classroom.         |
| #71* Enable Call Forward after time-out                         | X  | Х      | X     | Same as zone or station                                            |
| #71# Disable Call Forward after time-out                        | X  | х      | X     | number.                                                            |
| #72* Enable Immediate Call Forward                              | x  | x      | x     | Automatic Relay Operation –<br>timed or cycling relay              |
| #72# Disable Immediate Call Forward                             | X  | X      | X     | operation.                                                         |
| #73 Call Pickup                                                 | x  | x      | x     | Call Forward after timeout – automatic transfer of                 |
| #94XX Impulse Clock Manual Advance (XX = Minutes)               | X  | Х      | Х     | unanswered calls from one office telephone to another.             |
| ##0 Emergency All Call                                          |    | Х      | Х     | Call Pickup apsworing a call                                       |
| ##1##1 Tornado Tone On                                          |    | х      | X     | Call Pickup – answering a call from one office telephone that      |
| ##2##2 Fire Alarm Tone On                                       |    | x      | x     | is ringing at a different office telephone.                        |
| ##3##3 Emergency Time Tone On                                   |    | x      | Х     | Hookflash – Momentarily                                            |
| ##4##4 All Clear Tone On                                        |    | x      | x     | depressing a phone's switch<br>hook in order to access certain     |
| ##5 Stop Emergency Tones                                        |    | x      | x     | telephone features.                                                |
| ##9* Crisis COS Enabled                                         |    | Х      | Х     | Crisis COS – a special system                                      |
| ##9# Crisis COS Disabled                                        |    | Х      | X     | all incoming calls and then only                                   |
| *9 Bump Call in Progress                                        |    |        | Х     | recognizes emergency calls.                                        |
| *8 Join Call in Progress                                        |    |        | Х     | Bump/Join Call In Progress –                                       |
| *7 Join Queue                                                   |    |        | x     | The ability, upon receiving a busy indication, for a level 3       |
| #91 HHMM Set System Time (Military Time)                        |    |        | х     | office telephone to release or<br>intrude upon an active call. The |
| #90 ZMMDDYY Set System Date(Z = day of week with<br>Sunday = 1) |    |        | Х     | level 3 phone may also simply join the queue.                      |

# The following dial codes are for systems utilizing system wiring supervision:

| #81* Enable fault detection on detecting stations                                                    |                         |
|----------------------------------------------------------------------------------------------------|-------------------------|
| #81# Disable fault detection on detecting stations                                                   | Requires level 3 access |
| #82 Architectural number, #, Architectural number, #, #<br>Clear individual station fault indication |                         |
| #83 Clear all fault indications                                                                      |                         |

### Answering Calls (Auto Answer Disabled)

| Function                                                      | Procedure                                                                                                    |
|---------------------------------------------------------------|----------------------------------------------------------------------------------------------------|
| To Answer a Call                                              | Lift handset. (Point of origin of call can be announced in handset audibly).                                                                                     |
|                                                               | Press *.                                                                                                    |
|                                                               | Speak to caller.                                                                                                    |
|                                                               | Replace handset.                                                                                                    |
| Examine Call Waiting List (Voice Announce<br>Feature Enabled) | Scroll through the list by momentarily<br>pressing the hookswitch (Flash) after<br>each announcement. A beep will sound<br>indicating the last call on the list. |
| Connect to a Specific Station on the Call Waiting             | Lift handset.                                                                                                    |
| List                                                          | Press hookswitch (Flash) until the desired station number is announced.                                                                                          |
|                                                               | Press *.                                                                                                    |
|                                                               | Speak to caller.                                                                                                    |
|                                                               | Replace handset.                                                                                                    |
| Ignore Station on Call Waiting List                           | Press #.                                                                                                    |
|                                                               | Receive dial tone.                                                                                                    |
|                                                               | Dial desired station number.                                                                                                    |

| Function                                           | Procedure                                                   |
|----------------------------------------------------|-------------------------------------------------------------|
| Call Transfer                                      | Press hookswitch (Flash) to place call on hold.             |
|                                                    | Dial administrative to receive call.                        |
|                                                    | Third party answers.                                        |
|                                                    | Press hookswitch (Flash); all parties connected.            |
|                                                    | Hang up - or announce call and hang<br>up.                  |
| Conference Calls                                   | Press switchhook (Flash) to place call on hold.             |
|                                                    | Dial administrative to be included in call.                 |
|                                                    | Third party answers.                                        |
|                                                    | Press hookswitch (hookswitch flash); all parties connected. |
| Bump Call in Progress (level 3 only)               | Dial desired station #.                                     |
| (Allows an Administrative Station to interrupt a   | Receive busy tone.                                          |
| call in progress and speak to desired station).    | Press * 9.                                                  |
|                                                    | Connected to desired station.                               |
| Join Call in Progress (level 3 only)               | Dial desired station #.                                     |
| (Allows an Administrative Station to dial a busy   | Receive busy tone.                                          |
| station and join in conversation).                 | Press *8.                                                   |
|                                                    | Join conversation.                                          |
| Join Queue (level 3 only)                          | Dial desired administrative station.                        |
| (Allows an Administrative Station to be added to   | Receive busy tone.                                          |
| the call queue of desired Administrative Station). | Press *7.                                                   |
|                                                    | Added to call of desired station.                           |

### Page Priority

Priority is a very important concept in the Valcom MultiPath system. Many different audio paths may be active in the system simultaneously. Often a speaker will be requested to be the recipient of more than one audio path at a time. Rather than mix all the audio together, the system assigns each type of call a priority, and only allows the highest currently active priority to be heard. As an example, suppose station 101 is listening to a background music source. When a group call page is originated that includes this speaker the music will turn off at the speaker for the duration of the page. And, if during the page a class change tone becomes active, it will override the group page. When the page ends the music will reconnect.

### **Priorities in the system, from highest to lowest, are:**

Emergency handsfree Emergency all call or tone Emergency group call Time tone Handsfree All call Group call Background music

### Incoming Call Priority

Classroom calls placed to office telephones may have different levels of priority. Valcom MultiPath provides for 3 different level of call button priority - normal, urgent and emergency. If you are using caller ID telephones with your system, Valcom MultiPath will provide visual indication of the call priority as shown below:

000-**200**-0100 = Normal call from room 100 000-**300**-0100 = Urgent call from room 100 000-**500**-0100 = Emergency call from room 100

These different levels of priority are used to determine a calls placement in the queue. When multiple calls are queued at an office telephone, emergency calls will be placed at the top of the queue (answered first) followed by urgent calls, and finally normal calls).

Please note that emergency calls may (dependant upon the telephone system) also cause idle office phones to ring with a different (faster) ring pattern and will be displayed on the system large display (if so equipped) in red characters.

### System Volume Adjustment

All of the Valcom MultiPath system volume controls have been preset at the factory for optimal levels. If your system speakers feature individual volume controls, these may be used to adjust individual speakers.

### Test Rooms

The test room feature is intended to minimize page and tone disruptions in rooms where students have been temporarily assembled for testing (such as SAT tests). Test rooms may be defined via dial code #85 as a sort of temporary page group. When a station is defined as a test room, it will be excluded from all call and group pages except through dial code #36 which will enable a one way call to all test room speakers, emergency all call or emergency group pages. The following dial codes apply:

| #36 Page to all "Test" rooms only                   |
|-----------------------------------------------------|
| #85 Define test rooms                               |
| Architectural number, #, Architectural number, #, # |
| #86 Reset individual test rooms to normal operation |
| Architectural number, #, Architectural number, #, # |
| #87 Reset all test rooms to normal operation        |

### Level 3 Access is required for all test room dial codes

Test rooms will automatically reset at midnight each day

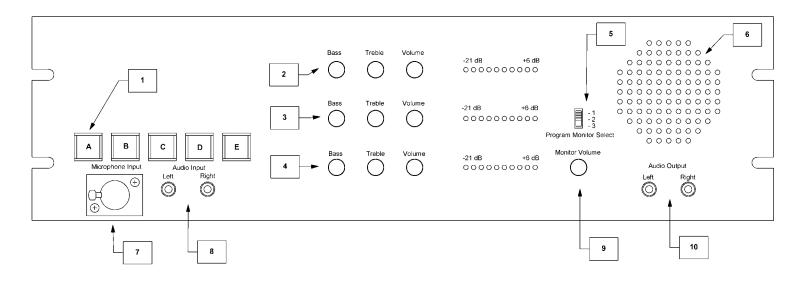

### Figure 1 – V-PDP Front View

### **Controls and Features**

- Manual Emergency Buttons Default Settings: (Consult Programming Section to change setting). A - FIRE Tone, B -TORNADO Tone, C - EMERGENCY Tone, D - ALL CLEAR Tone, E -MICROPHONE/ALL CALL PAGE Tone
- 2. Program 1 Source Bass, Treble, And Volume Controls. VU level Indicated program audio level.
- **3. Program 2 Source** Bass, Treble, And Volume Controls. VU level Indicated program audio level.
- 4. Program 3 Source Bass, Treble, And Volume Controls. VU level Indicated program audio level.

- 5. **Monitor Select Switch** Allow selection of one of the three programs for monitoring purposes.
- 6. **Monitor Speaker P**rovides audio of the selected program (can be changed by moving the selector switch).
- 7. Microphone Input Provides mic input for external all call.
- 8. **Audio Input Jacks** Provides facilities to input auxiliary program source.
- 9. Volume Control for Monitor Speaker Sets monitor volume for selected program.
- 10. Audio Output Jacks Permits connection of external amplifier/monitor.

### Administration Tool

*Valcom MultiPath* is a state of the art microprocessor based school communications system. In addition to the user-friendly dial codes used to call the system speakers and to access specific system functions, your Valcom MultiPath system has been provided with a computer based Administration Tool. This user friendly tool is used to set up time schedules for class changes and to distribute audio from any of the 3 possible system music inputs to any or all of the system speakers.

When you invoke the Valcom MultiPath Administration Tool and connect to the system, this is the first screen that will appear:

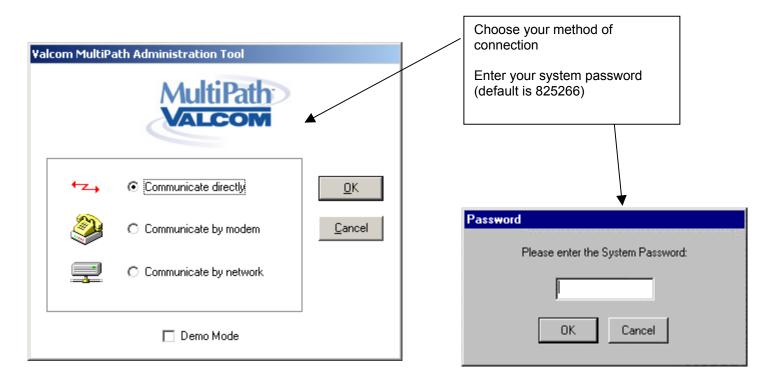

| Receiving Configuration From System |  |  |  |  |  |  |  |  |  |  |
|-------------------------------------|--|--|--|--|--|--|--|--|--|--|
|                                     |  |  |  |  |  |  |  |  |  |  |
|                                     |  |  |  |  |  |  |  |  |  |  |
| Cancel                              |  |  |  |  |  |  |  |  |  |  |

Once the configuration is received from the Valcom MultiPath System, you're ready to view or change the system audio groups, time schedules, time groups, date and time and to distribute system music sources.

| Valcom MultiPath Administration Tool                                                                                                    |       |
|----------------------------------------------------------------------------------------------------|-------|
| ile Yiew Options Help                                                                                                    |       |
| ←→ 💭 🚍 🍑 🌶 📴 🛺 👘 ს 🏹 🍪 Vieto Vieto Vie |       |
|                                                                                                    |       |
|                                                                                                    |       |
|                                                                                                    |       |
|                                                                                                    |       |
|                                                                                                    |       |
|                                                                                                    |       |
| Music Groups                                                                                                    |       |
|                                                                                                    |       |
| View: All Details                                                                                                    |       |
| Add Audio Group: 1 - School Wide 🔽 A <u>d</u> d <u>All N</u> one                                                                                                    |       |
|                                                                                                    |       |
| Aux Source 1 Aux Source 2 Aux Source 3                                                                                                    |       |
|                                                                                                    |       |
| Name: CD Player Play Stop                                                                                                    |       |
|                                                                                                    |       |
| Station Arch Caller ID                                                                                                    |       |
|                                                                                                    |       |
| 🔽 3 103 Kevin Bowman                                                                                                    |       |
| 4 104 Steve Crowder                                                                                                    |       |
| 5 105 Emily Jamison                                                                                                    |       |
|                                                                                                    |       |
| V 107 Paula Jimur                                                                                                    |       |
| 9 109 Leslie Crowder                                                                                                    |       |
| 🗹 10 110 Carolyn Davis                                                                                                    |       |
| 2 11 111 Roy Davis                                                                                                    |       |
| I 12 112 Brian Nickel                                                                                                    |       |
|                                                                                                    |       |
|                                                                                                    |       |
|                                                                                                    |       |
|                                                                                                    |       |
|                                                                                                    |       |
|                                                                                                    |       |
|                                                                                                    |       |
|                                                                                                    |       |
|                                                                                                    |       |
| Inbox - Microsoft Outlook 🛛 🗑 endusermanual - Microso ) 🗁 MPAdmin 🎼 🐼 Valcom MultiPath Ad                                                                                                    | « 📔 🚺 |

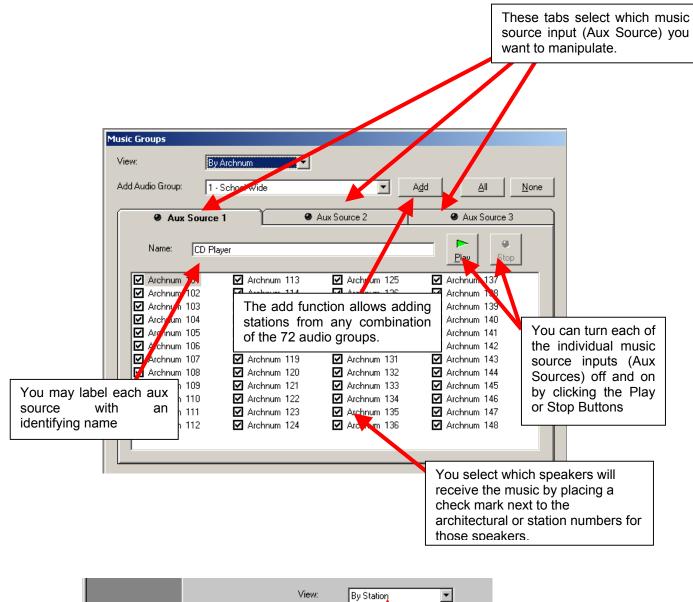

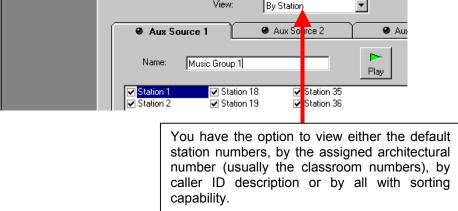

### Fault Detection

If you system uses wiring fault detection, and the integrity of the wiring to your call switches or speakers has been violated, or if any of the system cards suffer communications failure, the following screen will greet you upon invoking the Administration Tool.

| Card Faults - (3 detected                                                                                                    |                                                                                                    | <u> </u>                                      |                            |                                                                                                 | _ | <u>A</u> II     |  |  |  |  |
|----------------------------------------------------------------------------------------------------|----------------------------------------------------------------------------------------------------|-----------------------------------------------|----------------------------|-------------------------------------------------------------------------------------------------|---|-----------------|--|--|--|--|
|                                                                                                    |                                                                                                    | Description                                   |                            | 2)                                                                                              |   | None            |  |  |  |  |
| □ 11/06/2006 11:11:16 AM Card 3: (Address 2)<br>□ 11/06/2006 11:11:16 AM Card 4: (Address 3)                                                                                                    |                                                                                                    |                                               |                            |                                                                                                 |   |                 |  |  |  |  |
|                                                                                                    |                                                                                                    | Jaiu 4. (7<br>Module 2                        | Address .                  | ,)                                                                                              |   | Clea            |  |  |  |  |
|                                                                                                    |                                                                                                    | 100000 2                                      |                            |                                                                                                 |   |                 |  |  |  |  |
|                                                                                                    |                                                                                                    |                                               |                            |                                                                                                 |   | Cl <u>e</u> ar. |  |  |  |  |
|                                                                                                    |                                                                                                    |                                               |                            |                                                                                                 |   | <b></b>         |  |  |  |  |
|                                                                                                    |                                                                                                    |                                               |                            |                                                                                                 |   | <u>P</u> rin    |  |  |  |  |
|                                                                                                    |                                                                                                    |                                               |                            |                                                                                                 |   |                 |  |  |  |  |
| I                                                                                                    |                                                                                                    |                                               |                            |                                                                                                 |   | Tone            |  |  |  |  |
|                                                                                                    |                                                                                                    |                                               |                            |                                                                                                 |   | <u>I</u> one    |  |  |  |  |
| /<br>Viring Faults - (10 detec                                                                                                    | cted )                                                                                                    |                                               |                            |                                                                                                 |   | <u>I</u> one    |  |  |  |  |
| Viring Faults - (10 detect                                                                                                    |                                                                                                    | Arch 1                                        | Point                      | Caller ID                                                                                       |   | <u>I</u> one    |  |  |  |  |
|                                                                                                    | · A                                                                                                    |                                               | Point [                    | Caller ID<br>David Angell                                                                       |   | <u>I</u> one    |  |  |  |  |
| Date/Time                                                                                                    | 11:16 AM 1                                                                                                    | 101                                           |                            |                                                                                                 |   | <u>I</u> one I  |  |  |  |  |
| Date/Time                                                                                                    | A<br>11:16 AM 1<br>11:16 AM 1                                                                                  | 101<br>102                                    | 1                          | David Angell                                                                                    |   | <u>I</u> one    |  |  |  |  |
| 11/06/2006 11:1<br>11/06/2006 11:1                                                                                                    | A<br>11:16 AM 1<br>11:16 AM 1<br>11:16 AM 1                                                                    | 101<br>102<br>103                             | 1<br>2                     | David Angell<br>Allison Angell                                                                  |   | <u>I</u> one    |  |  |  |  |
| Date/Time Date/2006 11:1 11/06/2006 11:1 11/06/2006 11:1 11/06/2006 11:1                                                                                                    | A<br>11:16 AM 1<br>11:16 AM 1<br>11:16 AM 1<br>11:16 AM 1<br>11:16 AM 1                                        | 101<br>102<br>103<br>104                      | 1<br>2<br>3                | David Angell<br>Allison Angell<br>Kevin Bowman                                                  |   | <u>I</u> one I  |  |  |  |  |
| Date/Time<br>11/06/2006 11:1<br>11/06/2006 11:1<br>11/06/2006 11:1<br>11/06/2006 11:1<br>11/06/2006 11:1                                                                                                    | A 11:16 AM 1<br>11:16 AM 1<br>11:16 AM 1<br>11:16 AM 1<br>11:16 AM 1<br>11:16 AM 1                             | 101<br>102<br>103<br>104<br>105               | 1<br>2<br>3<br>4           | David Angell<br>Allison Angell<br>Kevin Bowman<br>Steve Crowder                                 |   | <u>I</u> one    |  |  |  |  |
| Date/Time           11/06/2006         11:1           11/06/2006         11:1           11/06/2006         11:1           11/06/2006         11:1           11/06/2006         11:1           11/06/2006         11:1           11/06/2006         11:1                                                                                                    | A<br>11:16 AM 1<br>11:16 AM 1<br>11:16 AM 1<br>11:16 AM 1<br>11:16 AM 1<br>11:16 AM 1<br>11:16 AM 1            | 101<br>102<br>103<br>104<br>105<br>106        | 1<br>2<br>3<br>4<br>5      | David Angell<br>Allison Angell<br>Kevin Bowman<br>Steve Crowder<br>Emily Jamison                |   | Tone            |  |  |  |  |
| Date/Time           11/06/2006         11:1           11/06/2006         11:1           11/06/2006         11:1           11/06/2006         11:1           11/06/2006         11:1           11/06/2006         11:1           11/06/2006         11:1           11/06/2006         11:1           11/06/2006         11:1           11/06/2006         11:1 | A 11:16 AM 1<br>11:16 AM 1<br>11:16 AM 1<br>11:16 AM 1<br>11:16 AM 1<br>11:16 AM 1<br>11:16 AM 1<br>11:16 AM 1 | 101<br>102<br>103<br>104<br>105<br>106<br>107 | 1<br>2<br>3<br>4<br>5<br>6 | David Angell<br>Allison Angell<br>Kevin Bowman<br>Steve Crowder<br>Emily Jamison<br>Clay Bowman |   | Ione            |  |  |  |  |

This screen shows system cards that are not properly communicating with the V-CPU4 and all speaker zones that have wiring problems requiring attention. The appearance of this screen is accompanied by a repeating tone through your PC speakers. Users may silence the tone by pressing Tone Off. Once the faults are corrected, checking the box next to the corrected station and pressing Clear will clear faults indications.

### Schedules

Each classroom/hallway may be assigned to any or all of the system's 8 time groups. Each of the 8 time schedules (not to be confused with time groups) may be set up to send audio (tone) to any of these 8 time groups at multiple scheduled times.

When you select the Schedules function, the following screen becomes available. This screen allows users to turn schedules off and on and to edit the scheduled events.

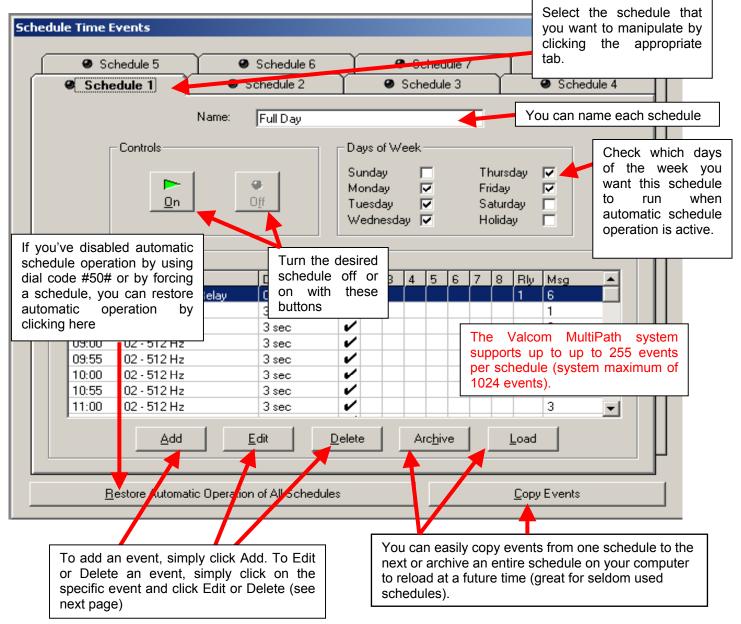

| Time Events                     |                                                                                                    |
|---------------------------------|----------------------------------------------------------------------------------------------------|
|                                 |                                                                                                    |
| Time: 00 Sample Tone            | When Add or Edit is selected, users simply:                                                                               |
| Action: 02 - 512 Hz             |                                                                                                    |
| Duration: 3 sec                 | Select when you want the event to occur (24 hour time format).                                                            |
| Groups:                         | Select which action you wish to take place at the specified time.                                                         |
| □ 3<br>□ 4<br>□ 5<br>□ 6<br>□ 7 | If applicable, select how long you want the action to occur.                                                              |
| <u>None</u>                     | Select which of the 8 time groups<br>will broadcast any audible actions<br>by checking any combination of 1<br>through 8. |
|                                 | Click OK.                                                                                                    |
|                                 |                                                                                                    |
|                                 |                                                                                                    |

The screen that becomes available when you select the Time Button allows users to select which speakers (by station number or architectural number) will be in the Valcom MultiPath's 8 time groups.

|   |                          |        |             |                |        |              | You can na  | ame each time | group |
|---|--------------------------|--------|-------------|----------------|--------|--------------|-------------|---------------|-------|
|   |                          |        |             |                |        |              |             |               |       |
|   | ne C<br><sup>r</sup> iew | iroups | All Detail  | •              | Name:  | All Statio   | ne          |               |       |
| Т | ime                      | Group: | 1 - All Sta |                | _<br>- | p in orditor | <u>A</u> II | None          |       |
|   | Sta                      | ation  | Arch        | Caller ID      |        |              |             | <b>_</b>      |       |
|   | $\square$                | 1      | 101         | David Angell   |        |              |             |               |       |
|   | $\checkmark$             | 2      | 102         | Allison Angell |        |              |             |               |       |
|   | $\checkmark$             | 3      | 103         | Kevin Bowman   |        |              |             |               |       |
|   | $\checkmark$             | 4      | 104         | Steve Crowder  |        |              |             |               |       |
|   | $\checkmark$             | 5      | 105         | Emily Jamison  |        |              |             |               |       |
|   | $\checkmark$             | 6      | 106         | Clay Bowman    |        |              |             |               |       |
|   | $\checkmark$             | 7      | 107         | Paul Smith     |        |              |             |               |       |
|   | $\checkmark$             | 8      | 108         | Laura Bowman   |        |              |             |               |       |
|   | ✓                        | 9      | 109         | Leslie Crowder |        |              |             |               |       |
|   | $\checkmark$             | 10     | 110         | Carolyn Davis  |        |              |             |               |       |
|   | $\checkmark$             | 11     | 111         | Roy Davis      |        |              |             |               |       |
|   | $\checkmark$             | 12     | 112         | Brian Nickel   |        |              |             |               |       |
|   | $\checkmark$             | 13     | 113         | Fred Jamison   |        |              |             |               |       |
|   | $\checkmark$             | 14     | 114         | Henry Johnson  |        |              |             |               |       |
|   | ☑                        | 15     | 115         | Earle Clubb    |        |              |             | -             |       |

The Audio Function allows users to select which speakers (by station number or architectural number) will be in the **Valcom** MultiPath's 72 audio groups.

|             |          |                |            |             |     | You can | name each audi | o gro |
|-------------|----------|----------------|------------|-------------|-----|---------|----------------|-------|
|             |          |                |            |             |     |         |                |       |
| dio Groups  |          |                |            |             |     |         |                |       |
| /iew:       | All Deta | ils            | ▼ Name:    | School Wide |     |         |                |       |
| udio Group: | 1 - Scho | ool Wide       | ▼ Dialcode | = #111      | All | None    |                |       |
| Station     | Arch     | Caller ID      |            |             |     |         |                |       |
| ☑ 1         | 101      | David Angell   |            |             |     |         |                |       |
| 2           | 102      | Allison Angell |            |             |     |         |                |       |
| <b>I</b> 3  | 103      | Kevin Bowman   |            |             |     |         |                |       |
| ✓ 4         | 104      | Steve Crowder  |            |             |     |         |                |       |
| <b>⊻</b> 5  | 105      | Emily Jamison  |            |             |     |         |                |       |
| <b>9</b> 6  | 106      | Clay Bowman    |            |             |     |         |                |       |
| <b>7</b>    | 107      | Paul Smith     |            |             |     |         |                |       |
| <b>I</b> 8  | 108      | Laura Bowman   |            |             |     |         |                |       |
| 9           | 109      | Leslie Crowder |            |             |     |         |                |       |
| <b>I</b> 10 | 110      | Carolyn Davis  |            |             |     |         |                |       |
| I 11        | 111      | Roy Davis      |            |             |     |         |                |       |
| 12          | 112      | Brian Nickel   |            |             |     |         |                |       |
| <b>1</b> 3  | 113      | Fred Jamison   |            |             |     |         |                |       |
| ☑ 14        | 114      | Henry Johnson  |            |             |     |         |                |       |
| 15          | 115      | Earle Clubb    |            |             |     | -       |                |       |

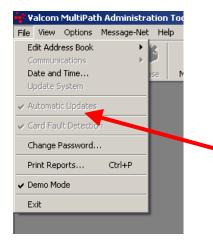

On the File menu, users may edit the address book (used for organizing connection information), set up system communication settings, change the system date and time settings, change the access password, print reports, enable or disable automatic updates, card fault detection or demo mode (used for demonstrating the software).

| Print Reports                                                                                      |                                                                                                    |
|----------------------------------------------------------------------------------------------------|----------------------------------------------------------------------------------------------------|
| Printer:    Options   Music Groups   Time Groups   Audio Groups   Calendar   Dialing Plan   Faults | Printing reports allows<br>users to create a paper<br>record of the system dialing<br>plan, schedules, time<br>groups and audio groups |

# Users may update the system date and time by selecting the System button:

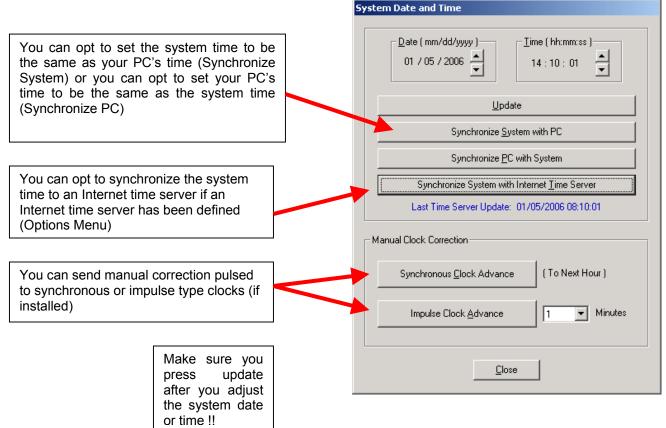

You can opt to synchronize the system time to an Internet timeserver if an Internet timeserver has been defined. This feature is found under the "Options" Menu).

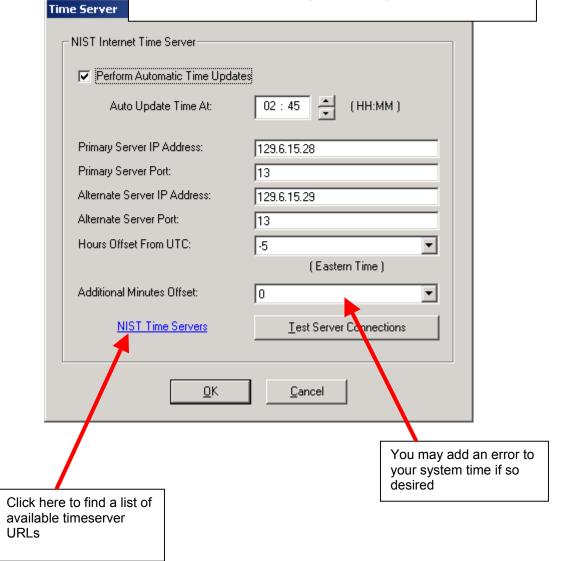

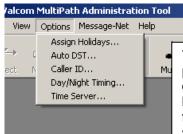

The Options menu allows users to define holidays (for the purpose of automatic time schedule operation), define when daylight saving time begins and ends (for the purpose of keeping the system time correct), modify caller ID descriptions for the stations (up to 15 characters), define when the system should operate in day mode and night mode and to set up or modify time server parameters.

| Holidays | ;         |               |    |   |                            |                                                       |                                                                                           |                                                    |                                   |
|----------|-----------|---------------|----|---|----------------------------|-------------------------------------------------------|-------------------------------------------------------------------------------------------|----------------------------------------------------|-----------------------------------|
| _ Holid  | ays       |               |    |   |                            |                                                       |                                                                                           |                                                    |                                   |
| ☑        | Holiday 1 | 01/01         |    |   |                            | Holiday 9                                             | 01/01                                                                                     | 113                                                |                                   |
| ▼        | Holiday 2 | 04/ 21 🔺      |    |   |                            | Holiday 10                                            | 01/01                                                                                     | 112                                                |                                   |
|          | Holiday 3 | 05/ 29 🔺      |    |   |                            | Holiday 11                                            | 01/01                                                                                     | 113                                                |                                   |
|          | Holiday 4 | 07/ 04 🔺      |    |   |                            | Holiday 12                                            | 01/01                                                                                     | 13                                                 |                                   |
|          | Holiday 5 | 11/ 23 🔺      |    |   |                            | Holiday 13                                            | 01/01                                                                                     | 113                                                |                                   |
|          | Holiday 6 | 12/ 25 🔺<br>💌 |    |   |                            | Holiday 14                                            | 01/01                                                                                     | 13                                                 |                                   |
|          | Holiday 7 |               | 13 |   |                            | Holiday 15                                            | 01/01                                                                                     | 113                                                |                                   |
|          | Holiday 8 | 01/ 01        |    | < |                            |                                                       |                                                                                           |                                                    | Ι.,                               |
|          |           |               | OK |   | to<br>er<br>ho<br>so<br>th | the holidant<br>ter the ho<br>bliday of<br>chedule op | holiday, che<br>y that you wa<br>liday date.<br>ccurs dur<br>peration, all<br>oted to run | ant to defin<br>When a de<br>ing auto<br>time sche | e and<br>efined<br>matic<br>dules |

|                                                                                                    | Daylight Savings Time                                                                                                    |                                                                         |
|----------------------------------------------------------------------------------------------------|----------------------------------------------------------------------------------------------------|-------------------------------------------------------------------------|
|                                                                                                    | Daylight Savings Time Correct                                                                                                    | ion                                                                     |
| Daylight Saving Time may<br>be disabled, automated via<br>calculation, Internet<br>timeserver or by manually<br>entering the dates for the<br>time change. If Internet<br>Time server updates are<br>enabled, manual and date<br>based options will not be<br>available. | Enabled Using Internet Time<br>Daylight Savings Time Correct<br>be handled based on data pr<br>Internet Time Server indicate<br>settings. | ction<br>Daylight Saving Time                                           |
| Day / Night Timing                                                                                                    |                                                                                                    |                                                                         |
| D                                                                                                    | ay (HH:MM) Night (HH:M)                                                                                                    | M)                                                                      |
| Sunday                                                                                                    | 00:02 ▲<br>▼                                                                                                    | You can set up the times that the system will enter day and night       |
| Monday                                                                                                    | 06:00 <b>•</b> 17:00 <b>•</b>                                                                                                    | mode on a per day basis. This is<br>primarily for the call button class |
| Tuesday                                                                                                    | 06:00 ▲ 17:00 ▲                                                                                                    | of service programming.                                                 |
| Wednesday                                                                                                    | 06:00 <b>•</b> 17:00 <b>•</b>                                                                                                    |                                                                         |
| Thursday                                                                                                    | 06:00 <b>•</b> 17:00 <b>•</b>                                                                                                    |                                                                         |
| Friday                                                                                                    | 06 : 00 <b>•</b> 17 : 00 <b>•</b>                                                                                                    |                                                                         |
| Saturday                                                                                                    | 00:01 		 00:02                                                                                                    |                                                                         |
| Holiday                                                                                                    | 00:01                                                                                                    |                                                                         |
| 0                                                                                                    | K Cancel                                                                                                    |                                                                         |

To change Caller ID descriptions, select a station that requires modification and enter a new caller ID description using up to 15 alphanumeric characters. Use the keyboard arrow keys to navigate when changing multiple caller ID descriptions. Press OK when changes are complete.

| aller ID: | Admin 3 |                 |   |
|-----------|---------|-----------------|---|
| Station   | Arch    | Caller ID       |   |
| Admin 3   | 503     | Admin 3         |   |
| Admin 4   | 504     | Admin 4         |   |
| 2         | 102     | Allison Angell  |   |
| 42        | 142     | Auto Body Shop  |   |
| 12        | 112     | Brian Nickel    |   |
| 25        | 125     | Bruce Gabrielso |   |
| 38        | 138     | Cafeteria       |   |
| 10        | 110     | Carolyn Davis   |   |
| 6         | 106     | Clay Bowman     |   |
| 48        | 148     | Computer Lab    |   |
| 21        | 121     | Dan Smith       |   |
| 26        | 126     | Danny Lynch     |   |
| 27        | 127     | Dave Wetzel     |   |
| 1         | 101     | David Angell    |   |
| 28        | 128     | Debbie Angell   |   |
| 15        | 115     | Earle Clubb     | _ |
| 43        | 143     | Electricitu Lab |   |

Once the desired updates have been entered in the Administration Tool, users simply press the *Update button* to send the new data to the Valcom MultiPath.

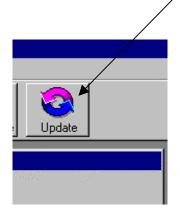

### Glossary

Automatic Time Schedules – System time schedules may run in one of 2 modes of operation. When a schedule or schedules is/are forced on via a basic input, only those schedules will be active. Schedules forced on via basic input will be on until all basic inputs programmed to force schedules are released after which automatic schedule operation will resume. When a schedule or schedules is/are forced on via a dial code, or through the Administrative Tool, those schedules will be active in addition to the automatic operation of all of the other schedules. Schedules that are forced on will run regardless of which days of the week are associated with them. When Automatic Time Schedules are utilized, schedules will run simultaneously following their weekday and/or holiday assignments. Schedules that are forced on via dial code or through the Administrative Tool return to automatic operation at midnight each day. Note that if an event is still playing on a schedule when the next event on that schedule occurs, then that 1<sup>st</sup> event is turned OFF before the new event is turned ON. If 2 Schedules play overlapping events, then the 1<sup>st</sup> event will be momentarily interrupted by the second event.

Bump call in progress – When an office telephone with level 3 access calls a station that is busy talking to another office telephone, the level 3 phone can connect to the busy station and disconnect the originally connected office telephone by dialing \*9.

Confirmation tone – A tone provided to a station speaker indicating that the associated call button has been successfully activated.

Crisis mode – When crisis COS is enabled by dialing ##9\* or shorting a designated V-URI input, all calls in queue are dropped. Following this purging of queued calls, only emergency calls will be recognized by the system. Day/Night Mode – The system allows for different operation during the day than at night. The time that the system enters these time sensitive modes is programmable.

Fault Detection – Beginning with V-CPU4 Firmware release 3.10, it is possible to monitor the MultiPath system for card "loss of communication" faults and for wiring faults. If properly configured for fault detection, fault will be reported in the Administration Tool.

Join call in progress – When an office telephone with level 3 access calls a station that is busy talking to another office telephone, the level 3 phone can connect to the busy station and conference with originally connected office telephone (and the station) by dialing \*8.

Join queue – When an office telephone with level 3 access calls an office telephone that is busy, the level 3 phone can join the queue of the busy office telephone \*7.

Office phone access levels – Programmable levels of restriction/access that can be assigned to any of the office telephones. Refer to the following chart for details:

| Level 1                   | Level 2                 | Level 3           |
|---------------------------|-------------------------|-------------------|
| Dial any station          | All Level 1 functions   | All Level 2       |
| Zone page                 | Emergency all call      | functions         |
| All call page             |                         | Bump conversation |
| Transfer calls            | Manual relay control    | Join conversation |
| Conference calls          | Manual schedule control | Test Room         |
|                           |                         | Commands          |
| Manipulate call-in queue  |                         |                   |
| Call pickup               |                         |                   |
| Call forward              |                         |                   |
|                           |                         |                   |
| Program sources<br>on/off |                         |                   |

Privacy Tone – A tone that sounds over a handsfree talkback speaker every 15 seconds to discourage eavesdropping.

Pre Announce Tone – A tone that sounds over a speaker indicating that the speaker is now active and an announcement will follow.

System Password – A user definable password that is required to allow connection of the Valcom MultiPath Programming Tool or Administrative Tool to the system.

Time Groups – The Valcom MultiPath offers 8 time groups. Any or all of the system stations may be added to any or all of the time groups. These groups are used for the purpose of event distribution (time tones, aux source audio) through the 8 time schedules. *Note – In some versions of Valcom MultiPath, if aux source 1 is enabled, then time group 8 will not be available. If aux source 2 is enabled, then time group 7 will not be available. If aux source 3 is enabled, then time group 6 will not be available.* 

Test Rooms – The test room feature is intended to minimize page and tone disruptions in rooms where students have been assembled for testing (such as SAT tests). Test rooms may be defined via dial code #85 as a sort of temporary page group. When a station is defined as a test station, it will be excluded from all call and group pages except through dial code #36 which will enable a one way call to all test station speakers, emergency all call or emergency group pages. The following pages contain programming templates to aid in organizing the information required to program the Valcom MultiPath system. *Please make additional copies as necessary*.

### Station Programming for Time Groups Template

Note – In some versions of Valcom MultiPath, if aux source 1 is enabled, then time group 8 will not be available. If aux source 2 is enabled, then time group 7 will not be available. If aux source 3 is enabled, then time group 6 will not be available.

|           |                                   |  |  |  |          |  |  |               |   |   | Time Groups |      |              |              |              |              |              |                                |                                |                                |  |  |  |
|-----------|-----------------------------------|--|--|--|----------|--|--|---------------|---|---|-------------|------|--------------|--------------|--------------|--------------|--------------|--------------------------------|--------------------------------|--------------------------------|--|--|--|
| Station # | Architectural Caller ID<br>Number |  |  |  |          |  |  |               |   |   |             |      | Time Group 1 | Time Group 2 | Time Group 3 | Time Group 4 | Time Group 5 | Time Group 6<br>(if available) | Time Group 7<br>(if available) | Time Group 8<br>(If available) |  |  |  |
|           |                                   |  |  |  |          |  |  |               |   |   |             |      |              |              |              |              |              |                                |                                |                                |  |  |  |
|           |                                   |  |  |  |          |  |  |               |   |   |             |      |              |              |              |              |              |                                |                                |                                |  |  |  |
|           |                                   |  |  |  |          |  |  |               |   |   |             |      |              |              |              |              |              |                                |                                |                                |  |  |  |
|           |                                   |  |  |  |          |  |  |               |   |   |             |      |              |              |              |              |              |                                |                                |                                |  |  |  |
|           |                                   |  |  |  |          |  |  |               |   | _ |             |      |              |              |              |              |              |                                |                                |                                |  |  |  |
|           |                                   |  |  |  |          |  |  |               |   | _ |             |      |              |              |              |              |              |                                |                                |                                |  |  |  |
|           |                                   |  |  |  |          |  |  |               |   | _ |             |      |              |              |              |              |              |                                |                                |                                |  |  |  |
|           |                                   |  |  |  |          |  |  |               |   |   |             |      |              |              |              |              |              |                                |                                |                                |  |  |  |
|           |                                   |  |  |  |          |  |  |               |   | _ |             |      |              |              |              |              |              |                                |                                |                                |  |  |  |
|           |                                   |  |  |  |          |  |  |               |   | _ |             |      |              |              |              |              |              |                                |                                |                                |  |  |  |
|           |                                   |  |  |  |          |  |  |               |   |   |             |      |              |              |              |              |              |                                |                                |                                |  |  |  |
|           |                                   |  |  |  |          |  |  |               |   |   |             |      |              |              |              |              |              |                                |                                |                                |  |  |  |
|           |                                   |  |  |  |          |  |  |               | _ | _ |             |      |              |              |              |              |              |                                |                                |                                |  |  |  |
|           |                                   |  |  |  |          |  |  |               |   | _ |             | <br> | <br>         |              |              |              |              |                                |                                |                                |  |  |  |
|           |                                   |  |  |  |          |  |  | _             |   |   |             |      |              |              |              | <br>         |              |                                |                                |                                |  |  |  |
|           |                                   |  |  |  |          |  |  |               | _ | _ |             |      | <br>         |              | _            |              |              |                                |                                |                                |  |  |  |
|           |                                   |  |  |  |          |  |  |               |   | _ |             |      |              |              |              |              |              |                                |                                |                                |  |  |  |
|           |                                   |  |  |  |          |  |  |               |   | _ |             |      |              |              |              |              |              |                                |                                |                                |  |  |  |
|           |                                   |  |  |  |          |  |  |               |   | _ |             |      |              |              |              |              |              |                                |                                |                                |  |  |  |
|           |                                   |  |  |  | <u> </u> |  |  | _             | + | _ | <u> </u>    |      |              |              | _            |              |              |                                |                                |                                |  |  |  |
|           |                                   |  |  |  |          |  |  | $\rightarrow$ | + | + |             |      | <br>         | _            | _            |              |              |                                |                                |                                |  |  |  |
|           |                                   |  |  |  | ┣        |  |  | $\rightarrow$ | + | + | ┣           |      | <br>         | _            | _            |              |              |                                |                                |                                |  |  |  |
|           |                                   |  |  |  | <u> </u> |  |  | _             | + | _ | <u> </u>    |      |              |              | _            |              |              |                                |                                |                                |  |  |  |
|           |                                   |  |  |  |          |  |  |               |   |   |             |      |              |              |              |              |              |                                |                                |                                |  |  |  |

|                 |    |    |    |    |    |    | Sta | tic | n  | Pro | og | rar | nn | nin | g f | or    | Αι  | ıdi | 0 ( | Gro | bup | os | Те | mp | ola | te |    |    |    |    |    |    |    |    |    |    |
|-----------------|----|----|----|----|----|----|-----|-----|----|-----|----|-----|----|-----|-----|-------|-----|-----|-----|-----|-----|----|----|----|-----|----|----|----|----|----|----|----|----|----|----|----|
|                 |    |    |    |    |    |    |     |     |    |     |    |     |    | A   | ٩ud | lio ( | Gro | up  |     |     |     |    |    |    |     |    |    |    |    |    |    |    |    |    |    |    |
| Station /Arch # | -  | 2  | 3  | 4  | 5  | 9  | 7   | 8   | 6  | 10  | 11 | 12  | 13 | 4   | 15  |       | 17  | 8   | 19  | 20  | 21  | 22 | 23 | 24 | 25  | 26 | 27 | 28 | 29 | 30 | 31 | 32 | 33 | 34 | 35 | 36 |
|                 |    |    |    |    |    |    |     |     |    |     |    |     |    |     |     |       |     |     |     |     |     |    |    |    |     |    |    |    |    |    |    |    |    |    |    |    |
|                 |    |    |    |    |    |    |     |     |    |     |    |     |    |     |     |       |     |     |     |     |     |    |    |    |     |    |    |    |    |    |    |    |    |    |    |    |
|                 |    |    |    |    |    |    |     |     |    |     |    |     |    |     |     |       |     |     |     |     |     |    |    |    |     |    |    |    |    |    |    |    |    |    |    |    |
|                 |    |    |    |    |    |    |     |     |    |     |    |     |    |     |     |       |     |     |     |     |     |    |    |    |     |    |    |    |    |    |    |    |    |    |    |    |
|                 |    |    |    |    |    |    |     |     |    |     |    |     |    |     |     |       |     |     |     |     |     |    |    |    |     |    |    |    |    |    |    |    |    |    |    |    |
|                 |    |    |    |    |    |    |     |     |    |     |    |     |    |     |     |       |     |     |     |     |     |    |    |    |     |    |    |    |    |    |    |    |    |    |    |    |
|                 |    |    |    |    |    |    |     |     |    |     |    |     |    |     |     |       |     |     |     |     |     |    |    |    |     |    |    |    |    |    |    |    |    |    |    |    |
|                 |    |    |    |    |    |    |     |     |    |     |    |     |    |     |     |       |     |     |     |     |     |    |    |    |     |    |    |    |    |    |    |    |    |    |    |    |
|                 |    |    |    |    |    |    |     |     |    |     |    |     |    |     |     |       |     |     |     |     |     |    |    |    |     |    |    |    |    |    |    |    |    |    |    |    |
|                 |    |    |    |    |    |    |     |     |    |     |    |     |    |     |     |       |     |     |     |     |     |    |    |    |     |    |    |    |    |    |    |    |    |    |    |    |
|                 |    |    |    |    |    |    |     |     |    |     |    |     |    |     |     |       |     |     |     |     |     |    |    |    |     |    |    |    |    |    |    |    |    |    |    |    |
|                 |    |    |    |    |    |    |     |     |    |     |    |     |    |     |     |       |     |     |     |     |     |    |    |    |     |    |    |    |    |    |    |    |    |    |    |    |
| Station /Arch # | 37 | 38 | 39 | 40 | 41 | 42 | 43  | 44  | 45 | 46  | 47 | 48  | 49 | 50  | 51  | 52    | 53  | 54  | 55  | 56  | 57  | 58 | 59 | 60 | 61  | 62 | 63 | 64 | 65 | 66 | 67 | 68 | 69 | 72 | 71 | 72 |
|                 |    |    |    |    |    |    |     |     |    |     |    |     |    |     |     |       |     |     |     |     |     |    |    |    |     |    |    |    |    |    |    |    |    |    |    |    |
|                 |    |    |    |    |    |    |     |     |    |     |    |     |    |     |     |       |     |     |     |     |     |    |    |    |     |    |    |    |    |    |    |    |    |    |    |    |
|                 |    |    |    |    |    |    |     |     |    |     |    |     |    |     |     |       |     |     |     |     |     |    |    |    |     |    |    |    |    |    |    |    |    |    |    |    |
|                 |    |    |    |    |    |    |     |     |    |     |    |     |    |     |     |       |     |     |     |     |     |    |    |    |     |    |    |    |    |    |    |    |    |    |    |    |
|                 |    |    |    |    |    |    |     |     |    |     |    |     |    |     |     |       |     |     |     |     |     |    |    |    |     |    |    |    |    |    |    |    |    |    |    |    |
|                 |    |    |    |    |    |    |     |     |    |     |    |     |    |     |     |       |     |     |     |     |     |    |    |    |     |    |    |    |    |    |    |    |    |    |    |    |
|                 |    |    |    |    |    |    |     |     |    |     |    |     |    |     |     |       |     |     |     |     |     |    |    |    |     |    |    |    |    |    |    |    |    |    |    |    |
|                 |    |    |    |    |    |    |     |     |    |     |    |     |    |     |     |       |     |     |     |     |     |    |    |    |     |    |    |    |    |    |    |    |    |    |    |    |
|                 |    |    |    |    |    |    |     |     |    |     |    |     |    |     |     |       |     |     |     |     |     |    |    |    |     |    |    |    |    |    |    |    |    |    |    |    |
|                 |    |    |    |    |    |    |     |     |    |     |    |     |    |     |     |       |     |     |     |     |     |    |    |    |     |    |    |    |    |    |    |    |    |    |    |    |
|                 |    |    |    |    |    |    |     |     |    |     |    |     |    |     |     |       |     |     |     |     |     |    |    |    |     |    |    |    |    |    |    |    |    |    |    |    |
|                 |    |    |    |    |    |    |     |     |    |     |    |     |    |     |     |       |     |     |     |     |     |    |    |    |     |    |    |    |    |    |    |    |    |    |    |    |

|            |                    | Time     | Schedule Prog | gramming Te | mplate             |          |            |  |  |  |  |
|------------|--------------------|----------|---------------|-------------|--------------------|----------|------------|--|--|--|--|
| Schedule # | Schedul            |          |               | Schedule #  |                    | ule Name |            |  |  |  |  |
| Event Time | Tone/Aux<br>Source | Duration | Time Group    | Event Time  | Tone/Aux<br>Source | Duration | Time Group |  |  |  |  |
|            |                    |          | 12345678      |             |                    |          | 12345678   |  |  |  |  |
|            |                    |          | 12345678      |             |                    |          | 12345678   |  |  |  |  |
|            |                    |          | 12345678      |             |                    |          | 12345678   |  |  |  |  |
|            |                    |          | 12345678      |             |                    |          | 12345678   |  |  |  |  |
|            |                    |          | 12345678      |             |                    |          | 12345678   |  |  |  |  |
|            |                    |          | 12345678      |             |                    |          | 12345678   |  |  |  |  |
|            |                    |          | 12345678      |             |                    |          | 12345678   |  |  |  |  |
|            |                    |          | 12345678      |             |                    |          | 12345678   |  |  |  |  |
|            |                    |          | 12345678      |             |                    |          | 12345678   |  |  |  |  |
|            |                    |          | 12345678      |             |                    |          | 12345678   |  |  |  |  |
|            |                    |          | 12345678      |             |                    |          | 12345678   |  |  |  |  |
|            |                    |          | 12345678      |             |                    |          | 12345678   |  |  |  |  |
|            |                    |          | 12345678      |             |                    |          | 12345678   |  |  |  |  |
|            |                    |          | 12345678      |             |                    |          | 12345678   |  |  |  |  |
|            |                    |          | 12345678      |             |                    |          | 12345678   |  |  |  |  |
|            |                    |          | 12345678      |             |                    |          | 12345678   |  |  |  |  |
|            |                    |          | 12345678      |             |                    |          | 12345678   |  |  |  |  |
|            |                    |          | 12345678      |             |                    |          | 12345678   |  |  |  |  |
|            |                    |          | 12345678      |             |                    |          | 12345678   |  |  |  |  |
|            |                    |          | 12345678      |             |                    |          | 12345678   |  |  |  |  |
|            |                    |          | 12345678      |             |                    |          | 12345678   |  |  |  |  |
|            |                    |          | 12345678      |             |                    |          | 12345678   |  |  |  |  |
| Schedule   | e Run Days         | MTW      | TH F S S H    | Schedule I  | Run Days           | мтwт     | ΉFSSH      |  |  |  |  |

| Holiday Programming Template |      |  |  |  |  |  |  |  |
|------------------------------|------|--|--|--|--|--|--|--|
| Holiday                      | Date |  |  |  |  |  |  |  |
|                              |      |  |  |  |  |  |  |  |
|                              |      |  |  |  |  |  |  |  |
|                              |      |  |  |  |  |  |  |  |
|                              |      |  |  |  |  |  |  |  |
|                              |      |  |  |  |  |  |  |  |
|                              |      |  |  |  |  |  |  |  |
|                              |      |  |  |  |  |  |  |  |
|                              |      |  |  |  |  |  |  |  |
|                              |      |  |  |  |  |  |  |  |
|                              |      |  |  |  |  |  |  |  |
|                              |      |  |  |  |  |  |  |  |
|                              |      |  |  |  |  |  |  |  |

| Day Night Timing Template |  |                     |                       |  |  |  |  |  |  |
|---------------------------|--|---------------------|-----------------------|--|--|--|--|--|--|
|                           |  | Day Mode Start Time | Night Mode Start Time |  |  |  |  |  |  |
| Sunday                    |  |                     |                       |  |  |  |  |  |  |
| Monday                    |  |                     |                       |  |  |  |  |  |  |
| Tuesday                   |  |                     |                       |  |  |  |  |  |  |
| Wednesday                 |  |                     |                       |  |  |  |  |  |  |
| Thursday                  |  |                     |                       |  |  |  |  |  |  |
| Friday                    |  |                     |                       |  |  |  |  |  |  |
| Saturday                  |  |                     |                       |  |  |  |  |  |  |
| Holidays                  |  |                     |                       |  |  |  |  |  |  |